# rtpengine media processing for fun and profit

 $\bullet\bullet\bullet$ 

Andreas Granig • 09.05.2017

<agranig@sipwise.com>

Media Processing?

Encrypting

### Relaying Transcoding

Injecting

Recording

**Capturing** 

Transscribing

Monitoring

## Agenda

#### Introduction

Relaying

**Capturing** 

Encrypting

Recording

Monitoring

### **Introduction**

rtpengine is…

- **○** a media relay
- **○** used by (but not limited to) Kamailio
- **○** kernel based
- **○** highly available
- **○** doing crypto stuff for WebRTC
- **○** hosted at github.com/sipwise/rtpengine
- **○** much more!

## Relaying

#### rtpengine Kamailio Module

#### controlling

rtpengine Daemon

driving

rtpengine Kernel Module

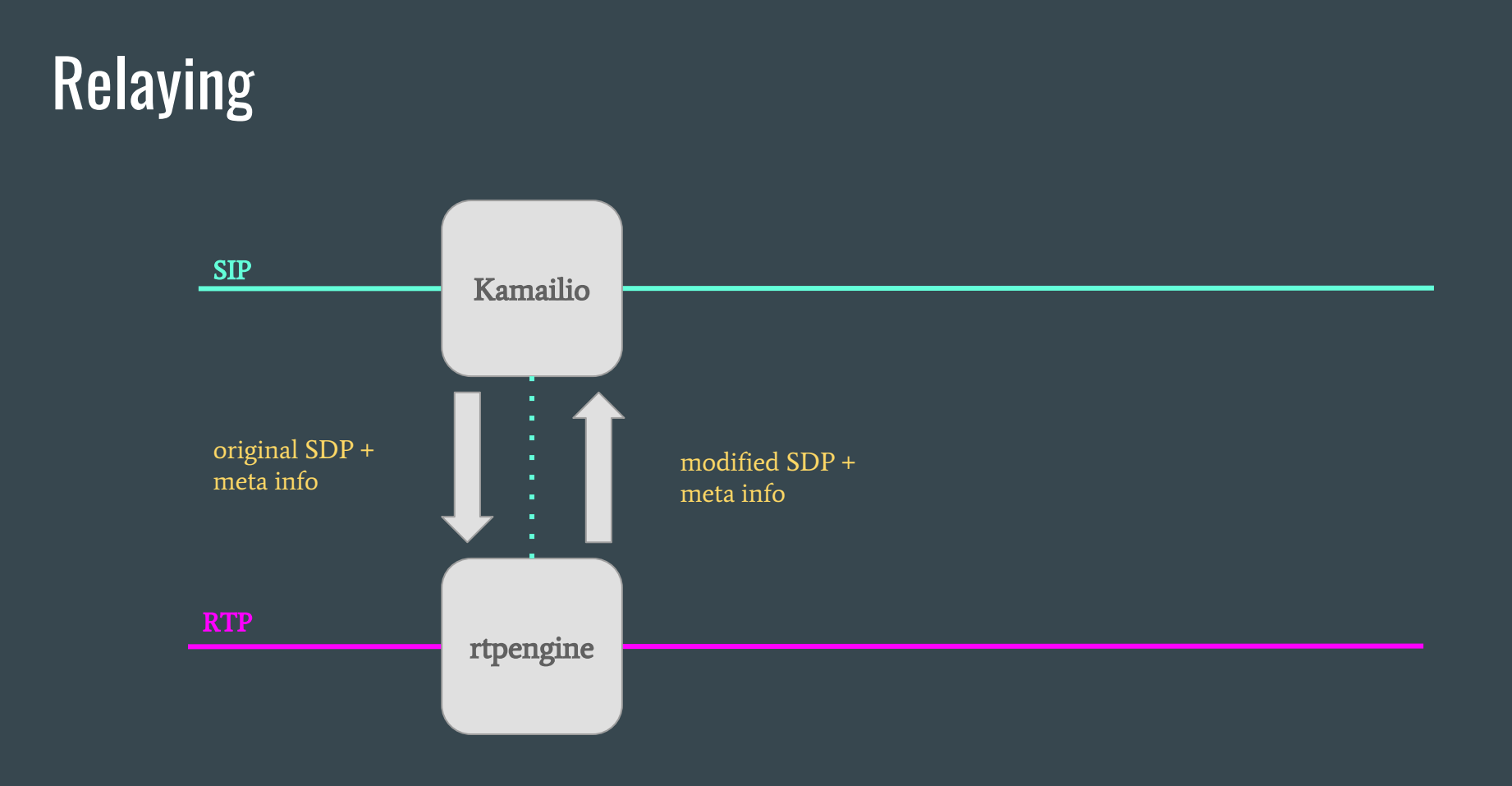

### **Relaying**

#### Kamailio

```
loadmodule "rtpengine.so"
```

```
modparam("rtpengine", "rtpengine_sock",
```

```
 "udp:127.0.0.1:12221")
```

```
# rtpengine \
```

```
--interface=ext/1.2.3.4
```

```
 --listen-ng=127.0.0.1:12221
```

```
route {
```

```
 ...
```

```
rtpengine manage();
```
## **Encrypting**

#### Transform SDP Profiles

for bridging SIP and WebRTC,

Encrypt/Decrypt DTLS-SRTP

in Kernel

## Encrypting (eg. WebRTC Bridging)

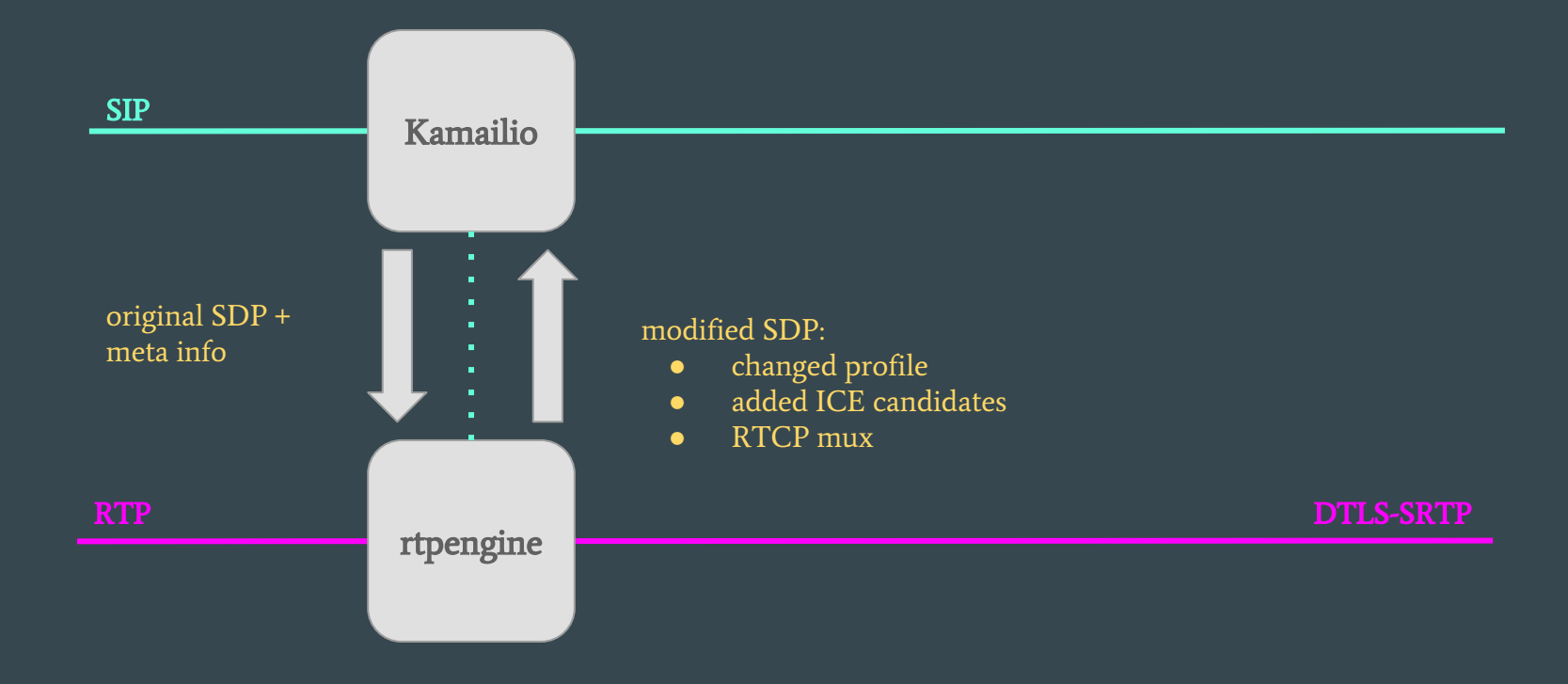

## Encrypting

#### Kamailio

```
loadmodule "rtpengine.so"
```

```
modparam("rtpengine", "rtpengine_sock",
```

```
 "udp:127.0.0.1:12221")
```

```
route {
```

```
rtpengine offer("RTP/SAVPF ICE=force ");
```

```
reply_route {
```

```
rtpengine answer("RTP/AVP ICE=remove");
```

```
# rtpengine \
```

```
--interface=ext/1.2.3.4
```

```
 --listen-ng=127.0.0.1:12221
```
## Capturing

#### Write Streams as PCAP

into spool directory,

Inspect with Wireshark

for further analysis.

## **Capturing**

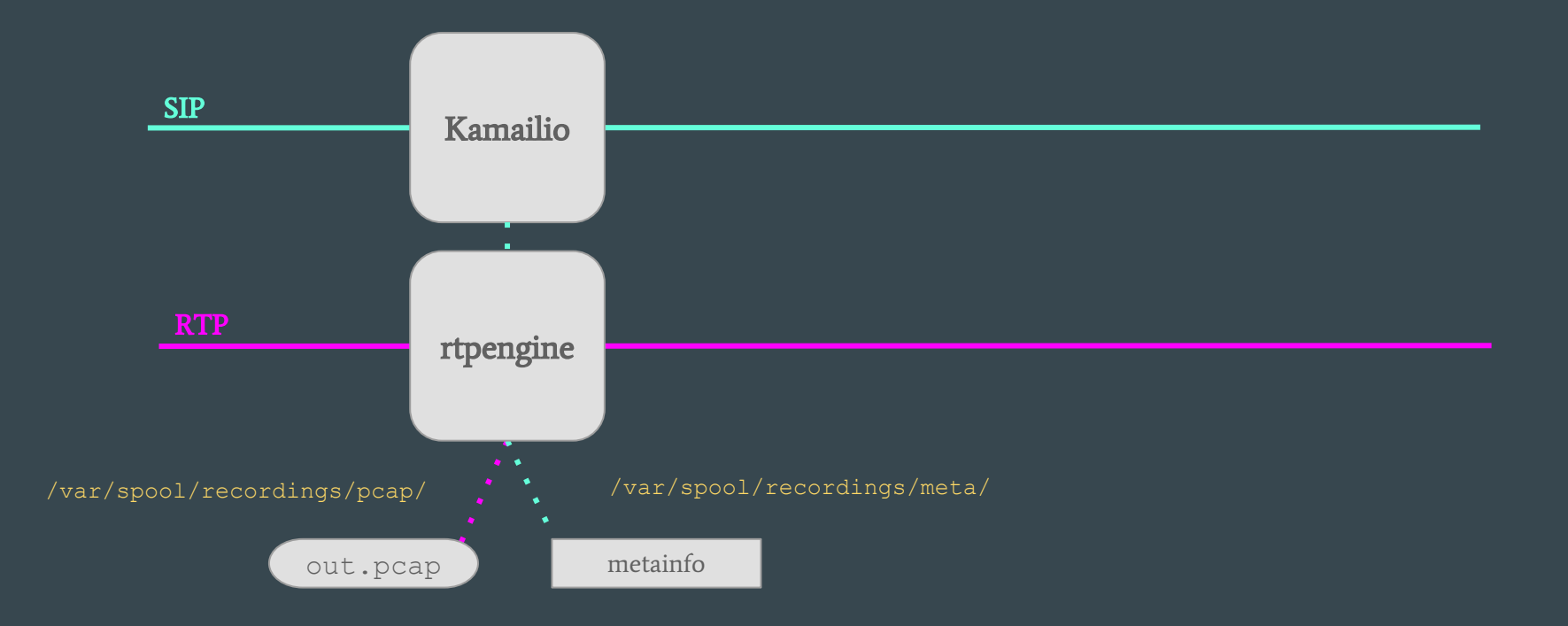

## **Capturing**

#### Kamailio

```
loadmodule "rtpengine.so"
modparam("rtpengine", "rtpengine_sock",
```

```
 "udp:127.0.0.1:12221")
```

```
route {
```
...

```
 ...
rtpengine manage();
```
- # rtpengine \
	- $--interface=ext/1.2.3.4$
	- --listen-ng=127.0.0.1:12221 \
	- --recording-method=pcap \
	- --recording-dir=/tmp/rtp \
	- --recording-format=eth

## **Recording**

Expose call data in meta files

to pick up new calls,

Emit RTP via /proc

for further processing,

Read, transcode & store Data

as WAV or MP3

### **Recording**

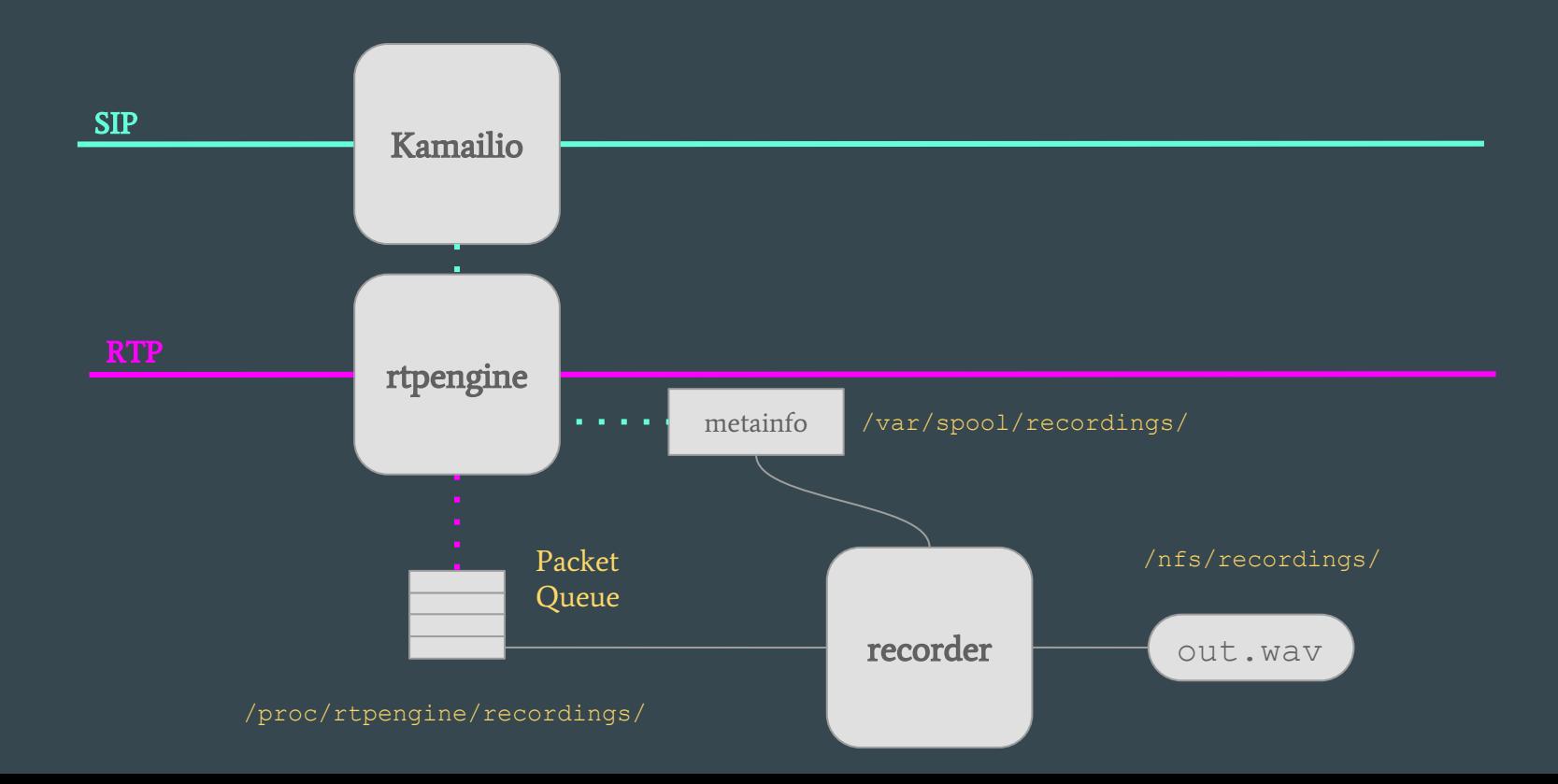

## Recording

#### Kamailio

```
loadmodule "rtpengine.so"
```

```
modparam("rtpengine", "rtpengine_sock",
```

```
 "udp:127.0.0.1:12221")
```
#### route {

```
 ...
```
...

 rtpengine\_manage("record-call metadata=uuid: \$var(aid)|uuid: \$var(bid)");

#### Daemon

#### # rtpengine \

 $--interfaces t/1.2.3.4 \setminus$ 

--listen-ng=127.0.0.1:12221 \

--recording-method=proc \

--recording-dir=/var/spool/rtpengine

## **Monitoring**

#### Collect and Analyze RTP & RTCP

to calculate MOS or duplicate to Homer,

Expose to Kamailio on delete

for storing and reporting

### Monitoring

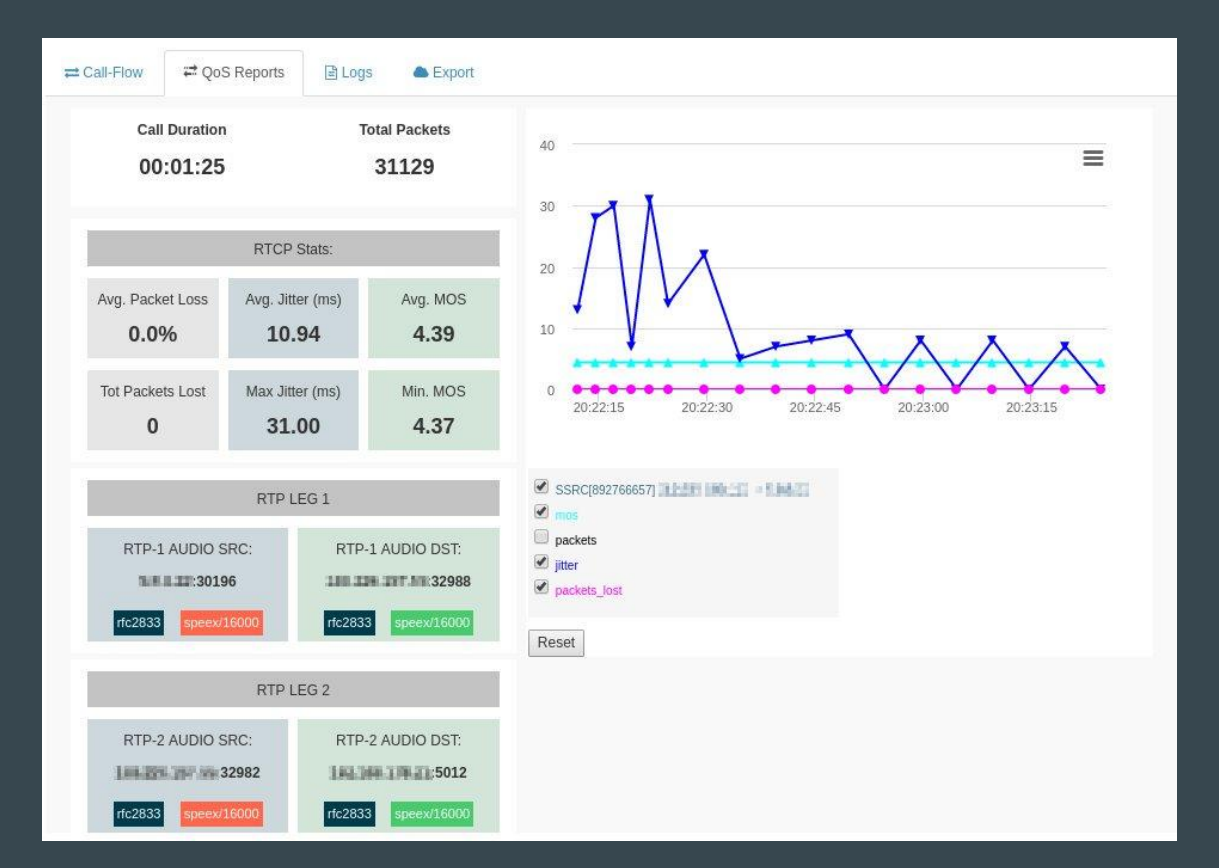

## Monitoring (Homer)

#### Kamailio

```
loadmodule "rtpengine.so"
```

```
modparam("rtpengine", "rtpengine_sock",
```

```
 "udp:127.0.0.1:12221")
```

```
route {
```

```
 ...
rtpengine manage();
```
...

```
# rtpengine \
```

```
--interface=ext/1.2.3.4
```

```
 --listen-ng=127.0.0.1:12221 \
```

```
-homer=10.10.10.5:9060
```

```
 --homer-protocol=udp \
```

```
 --homer-id=99
```
## Monitoring (native)

#### Kamailio

```
loadmodule "rtpengine.so"
```

```
modparam("rtpengine", "rtpengine sock",
```

```
 "udp:127.0.0.1:12221")
```

```
modparam("rtpengine", "mos_min_pv", 
"$avp(mos_min)")
```

```
modparam("rtpengine", "mos_max_pv", 
"$avp(mos max)")
```

```
modparam("rtpengine", "mos average pv",
"$avp(mos_avg)")
```
#### route {

```
 # invite:
```

```
rtpengine offer();
```

```
 # bye:
```

```
 rtpengine_delete("to-tag");
```

```
 xlog("L_INFO", "Call-ID $ci MOS 
$avp(mos_min)/$avp(mos_max)/$avp(mos_avg)");
```

```
 # curl, acc, db/ndb for further exposure
```
## Questions?

<agranig@sipwise.com>